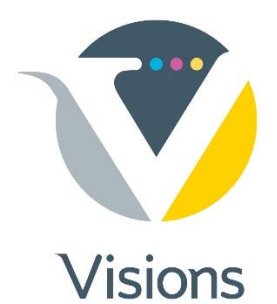

## **Packaging QuarkXPress Documents for Prepress**

# **ARKXPRESS<sup>2015</sup>**

#### U042250157739

11.2.0.2 (27672)

©2016 Quark Software Inc All rights reserved. PANTONE® Colors displayed herein may not match PANTONE-identified standards. Consult current PANTONE Color Publications for accurate color. PANTONE® and other Pantone trademarks are the property of Pantone LLC. @ Pantone LLC, 2012. WARNING: Use of this software is subject to and governed by your license agreement with Quark. Installation and use of the software without a license from Quark is prohibited and may result in civil and/or criminal liability. See www.quark.com/about/legal for additional notices

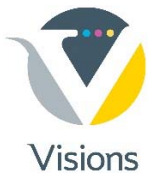

## For a Quark layout, select "**Collect for Output**" from the FILE pull-down menu

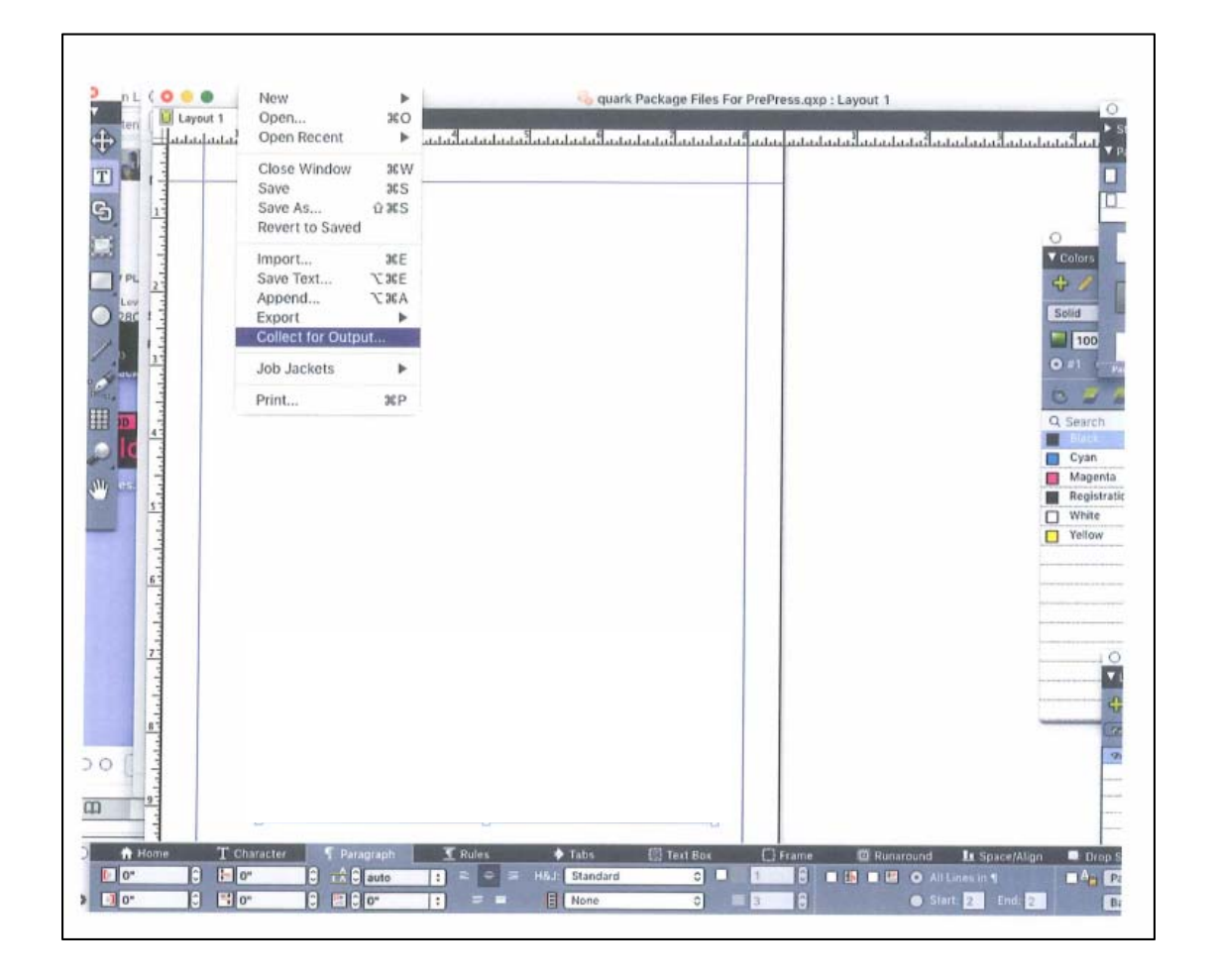

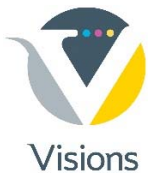

#### Check for:

- **Missing fonts**
- **Missing images**

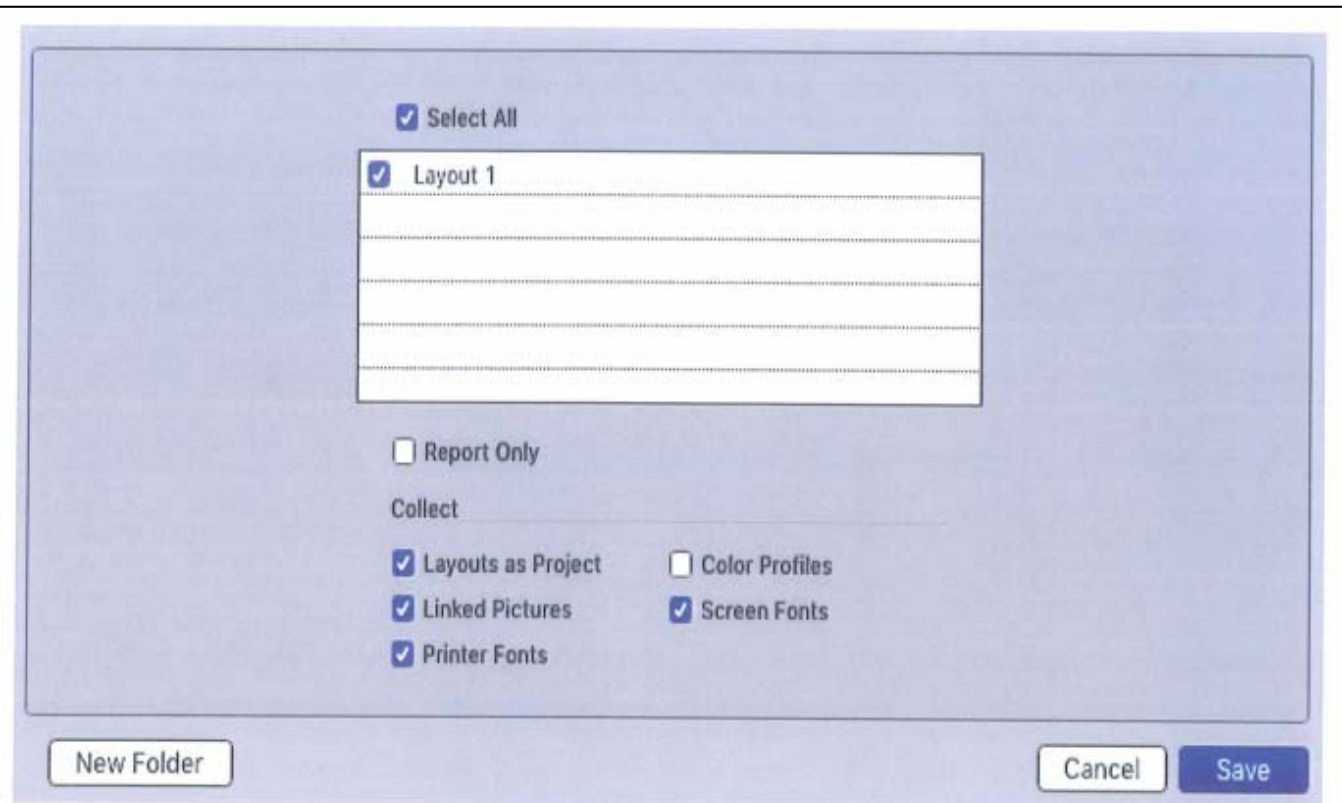

## **After collecting your job, it is now ready to transfer to Visions!**